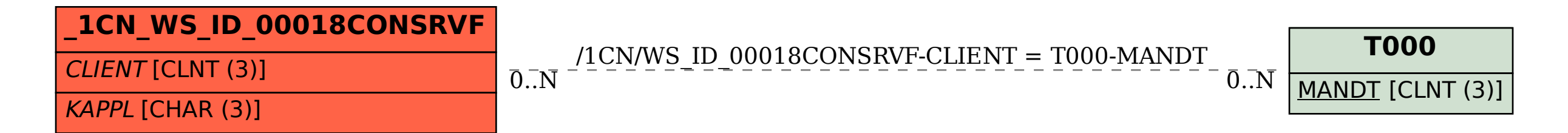

## **\_SAPCND\_T681A** KAPPL [CHAR (3)]

## SAP ABAP table /1CN/WS\_ID\_00018CONSRVF {Internal working set structure}